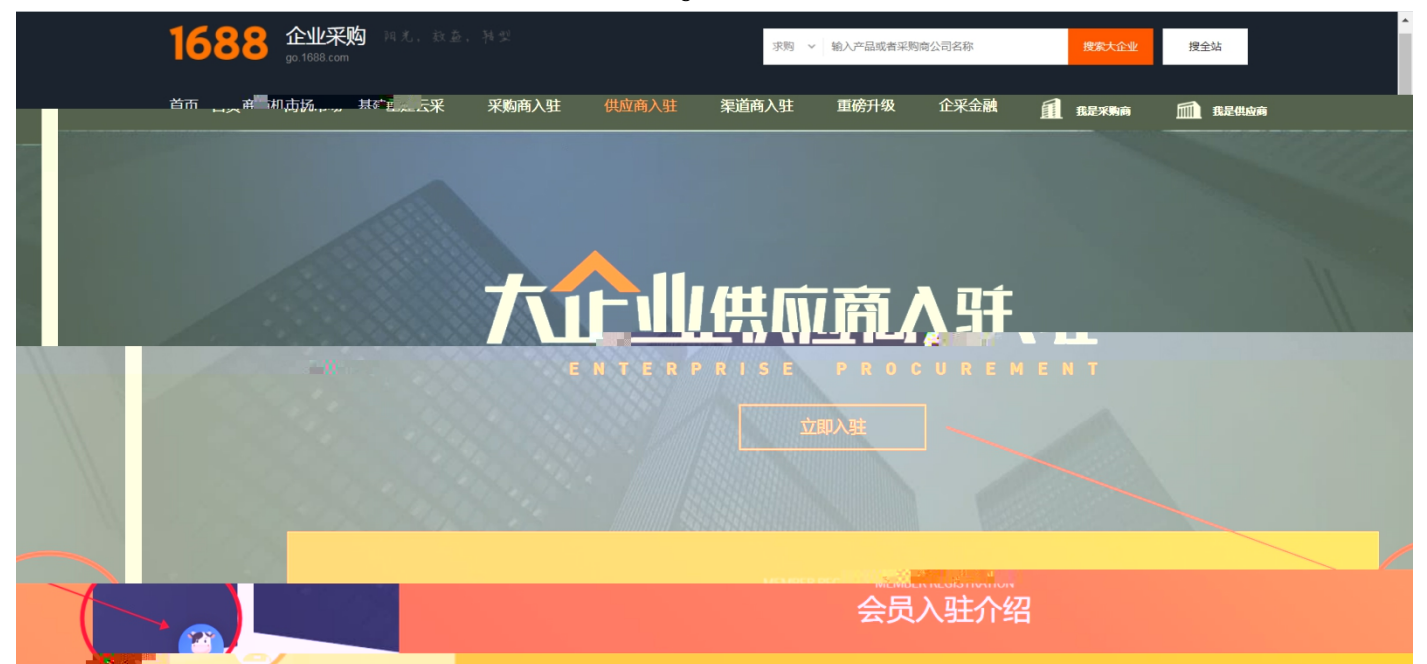

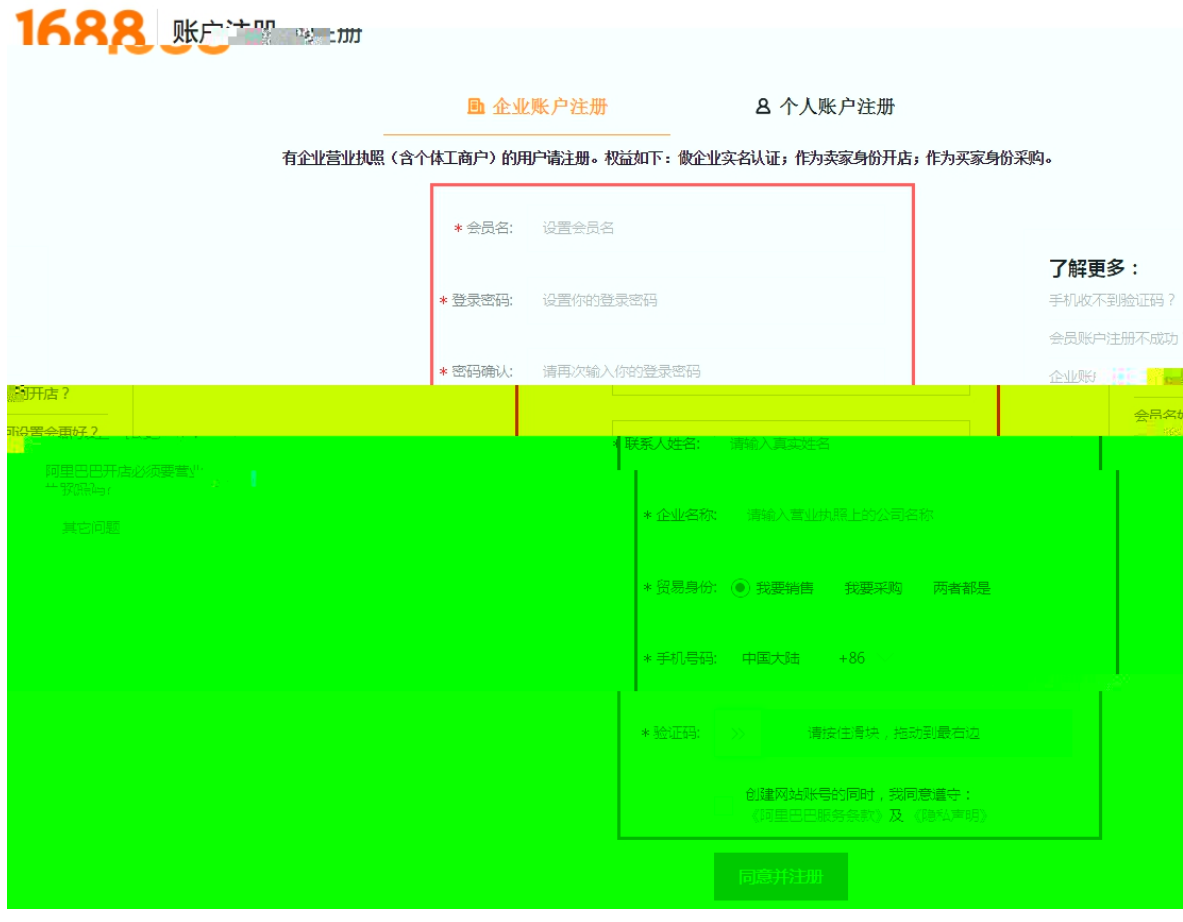

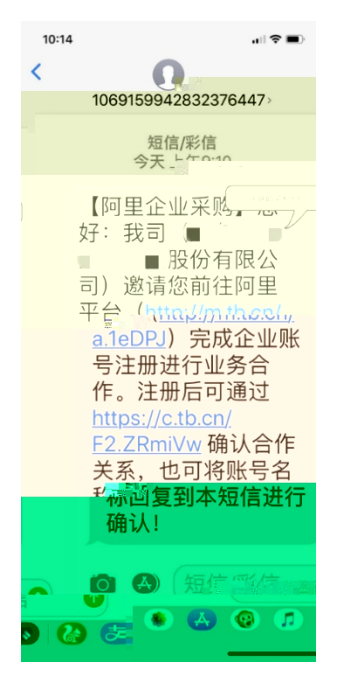

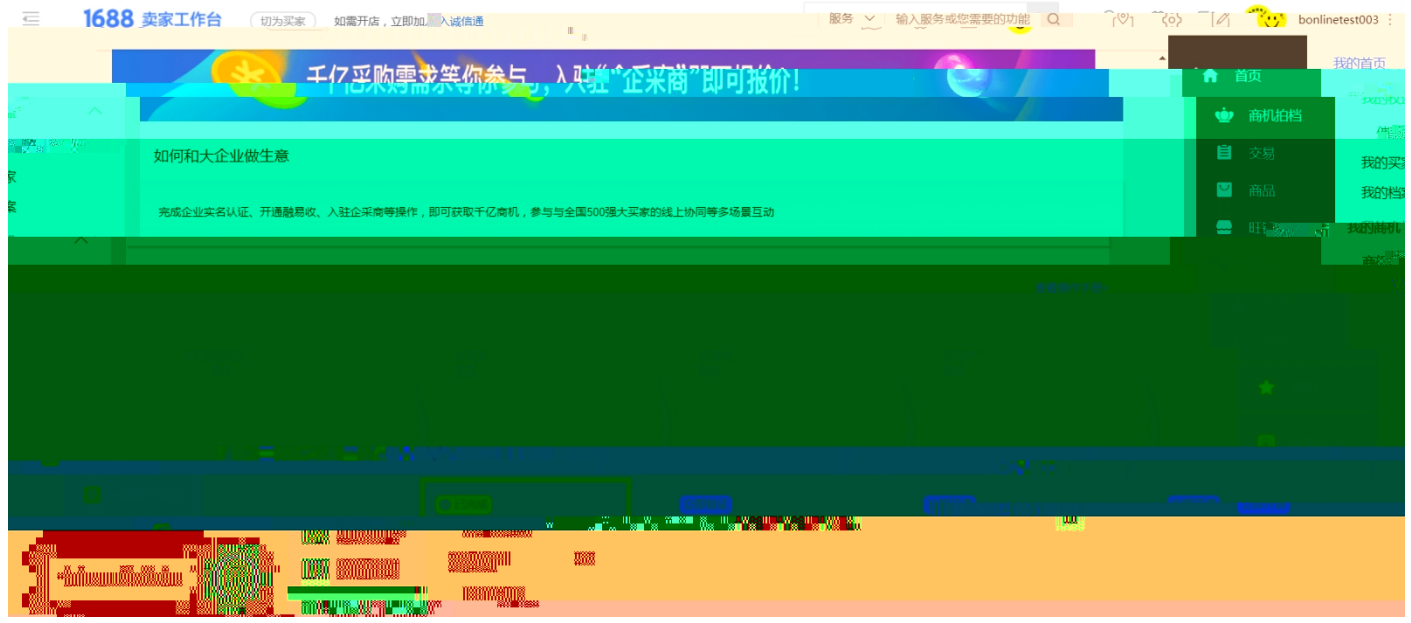

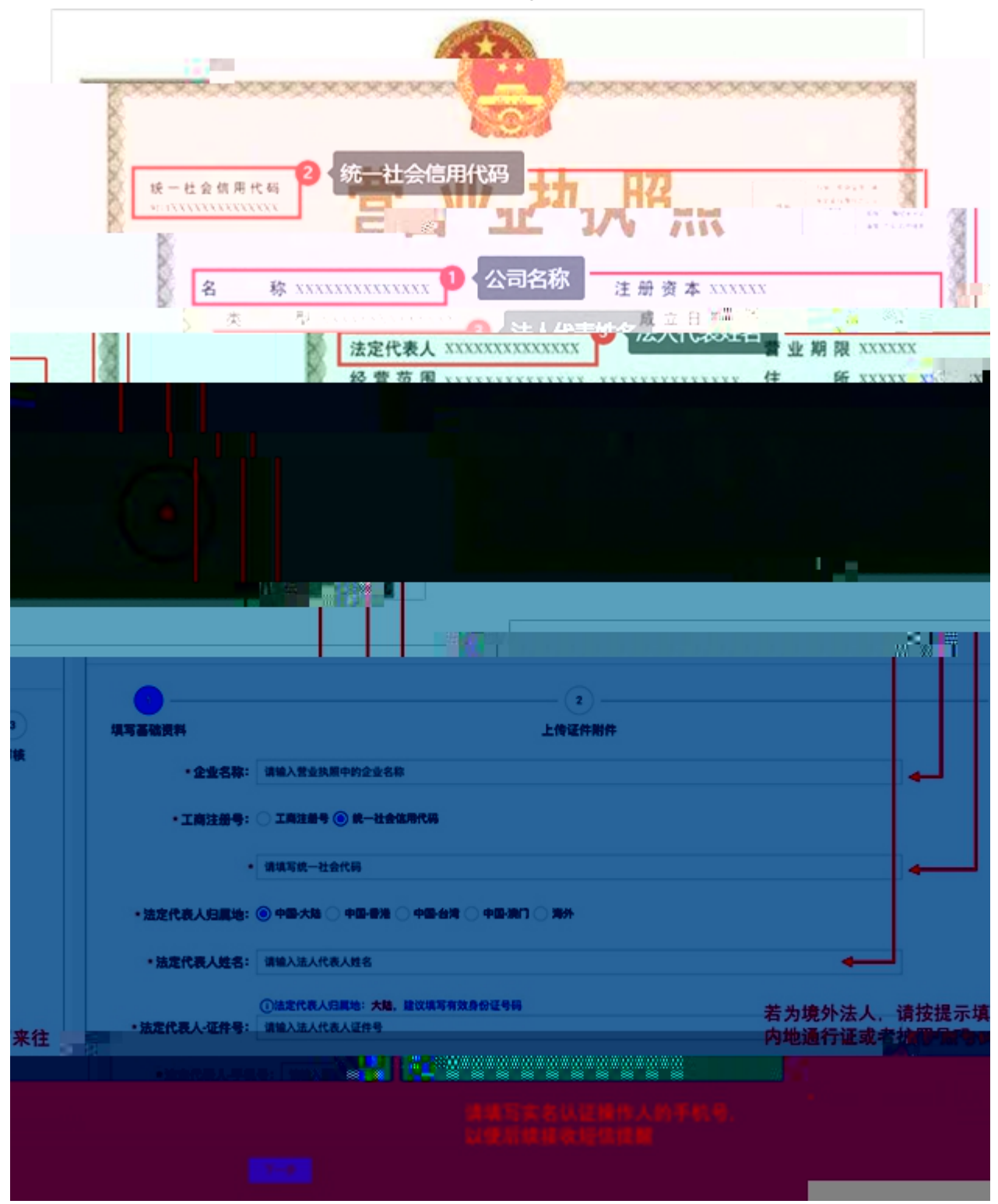

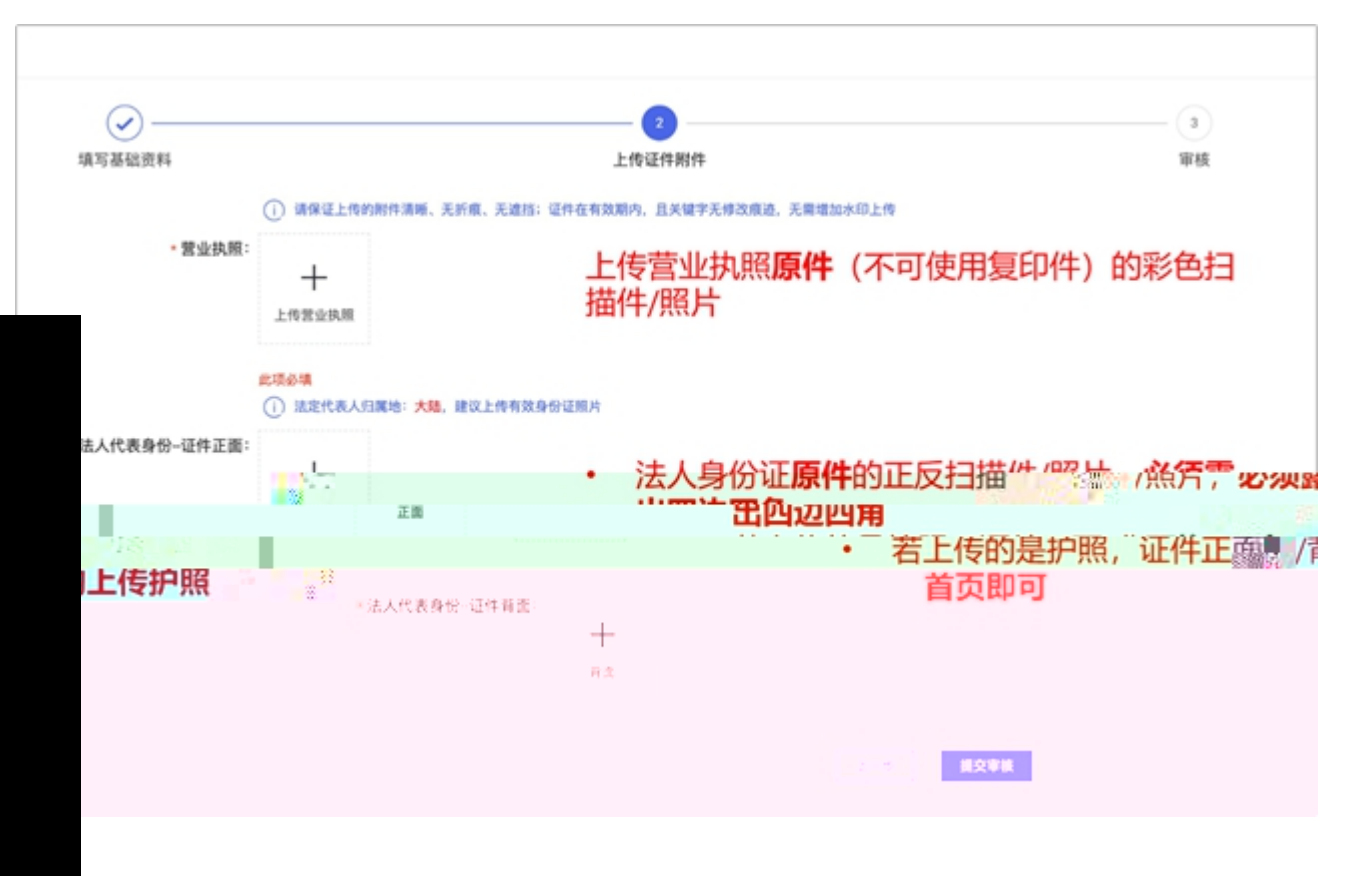

ias

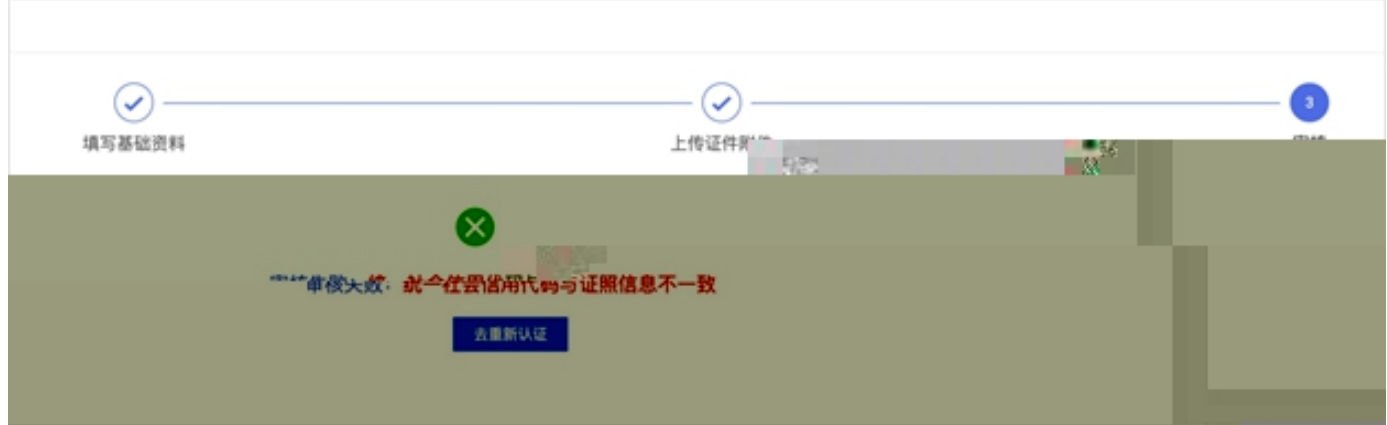

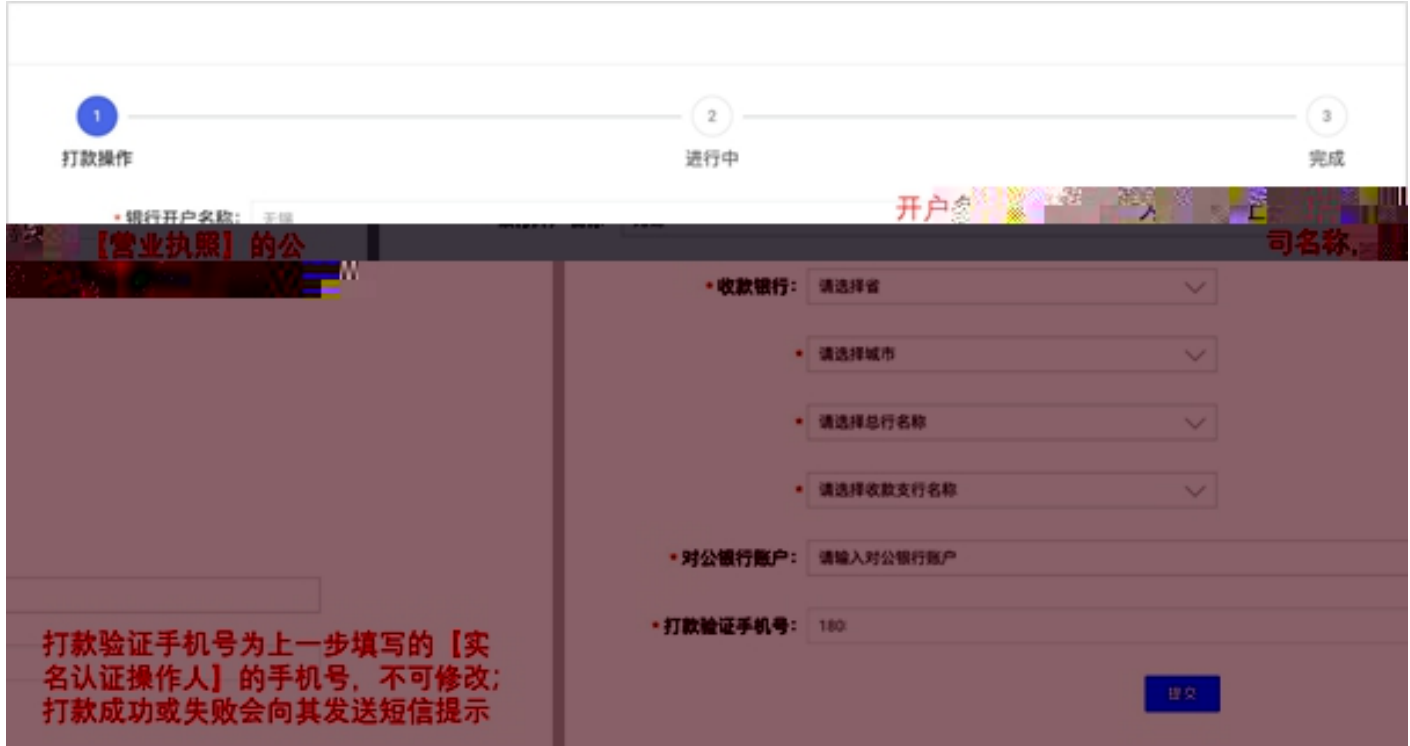

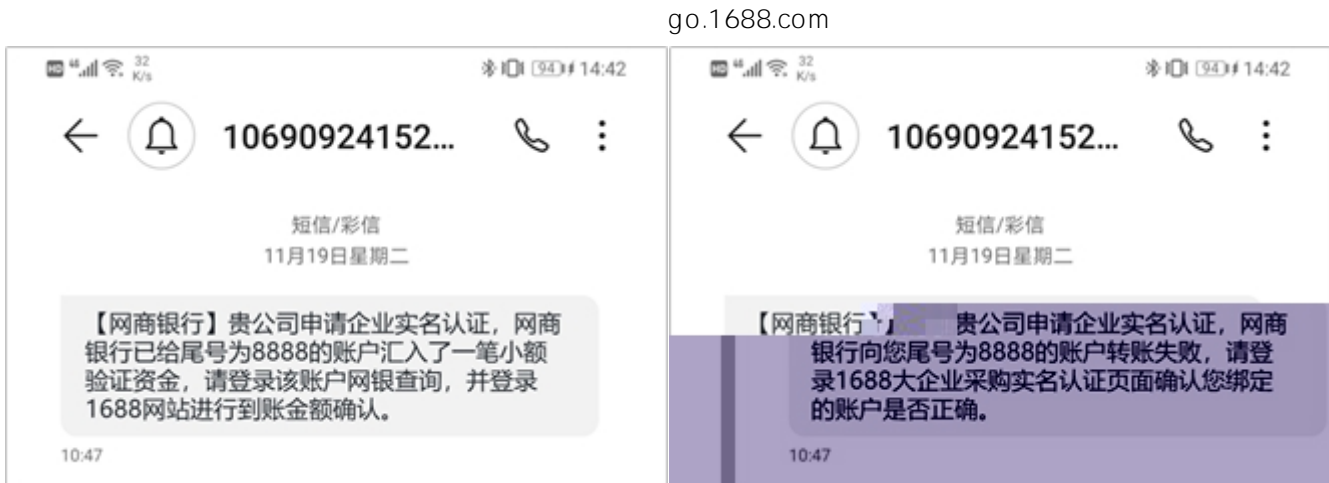

٦

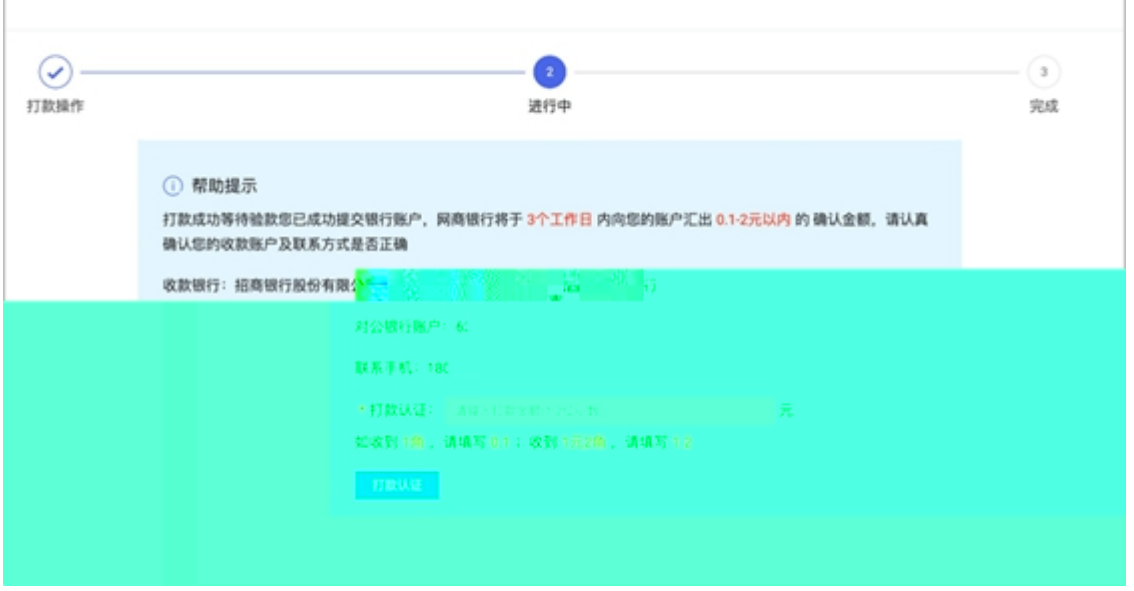

I

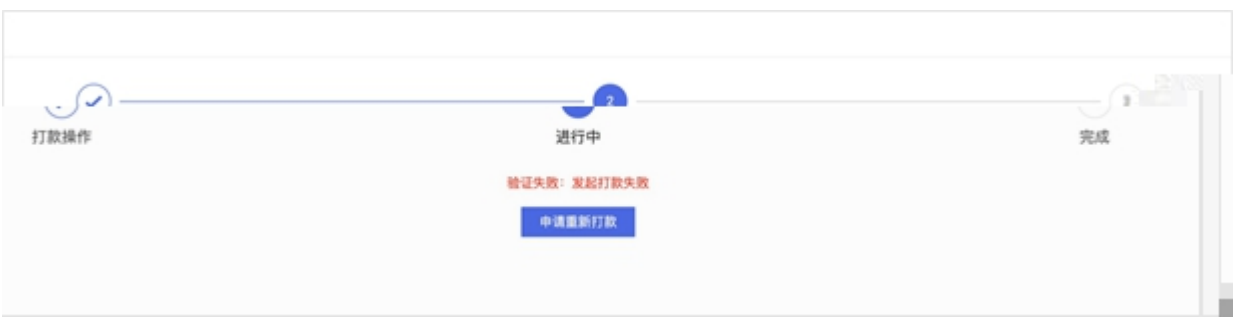

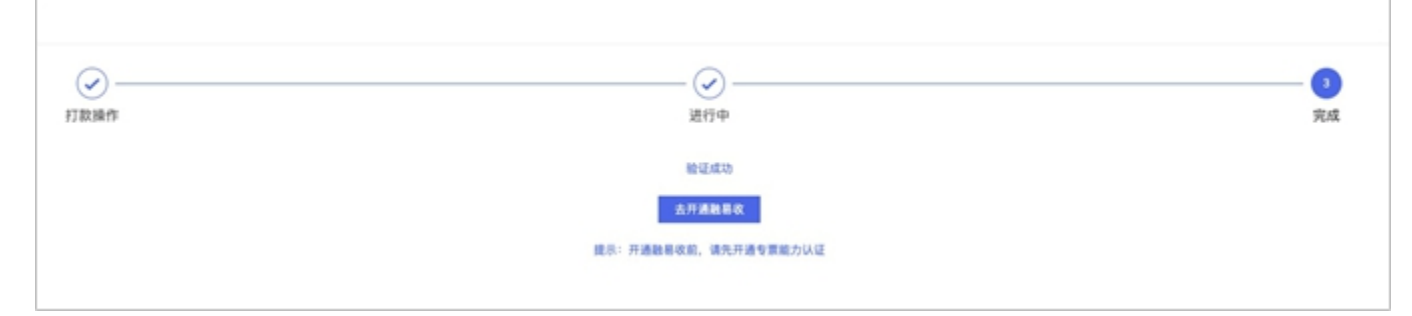

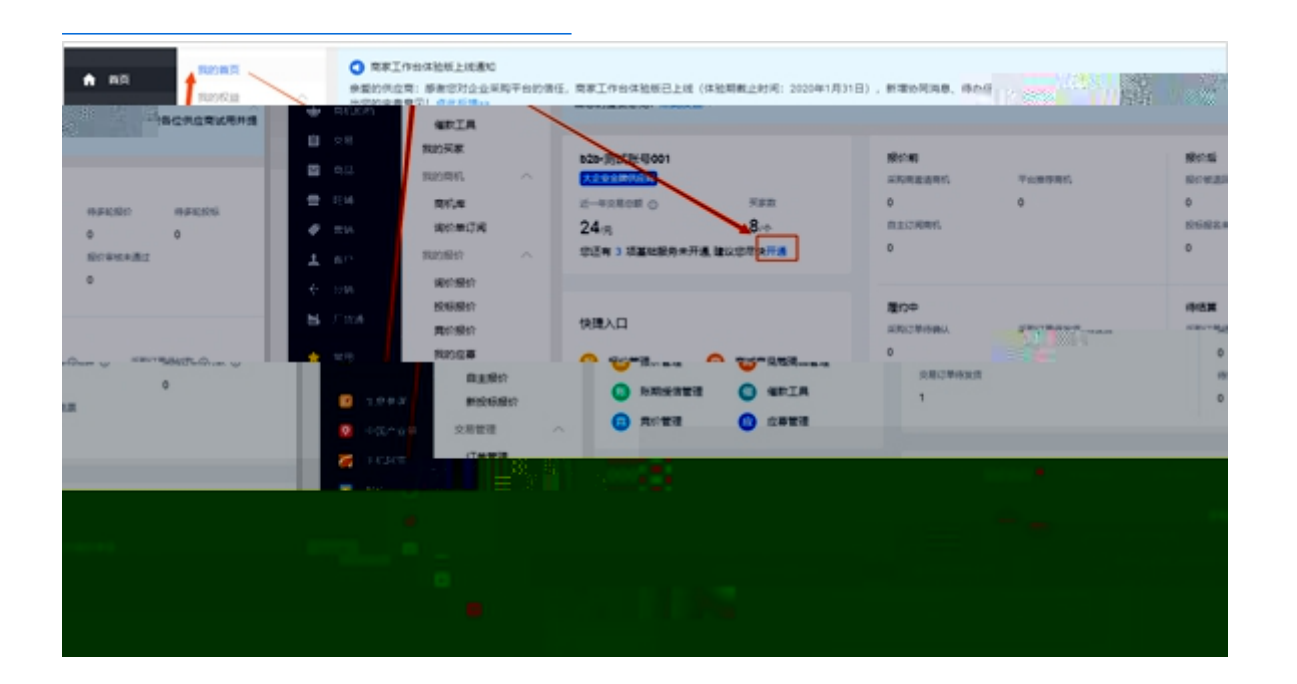

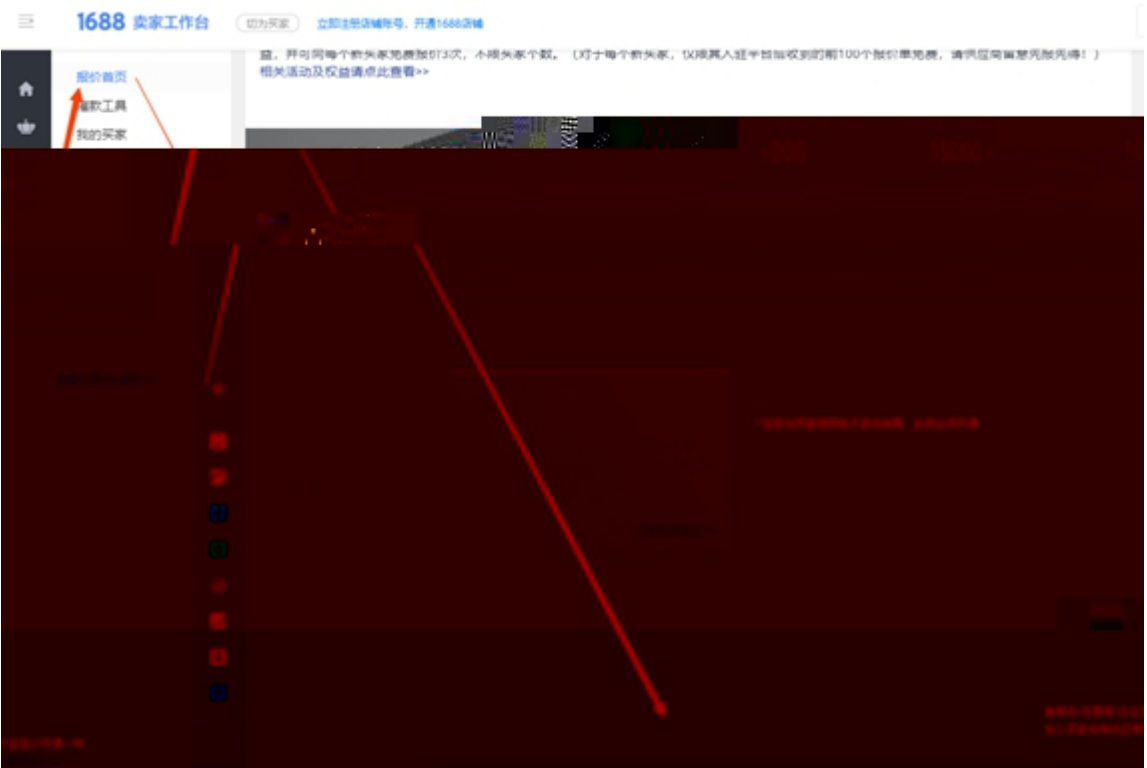

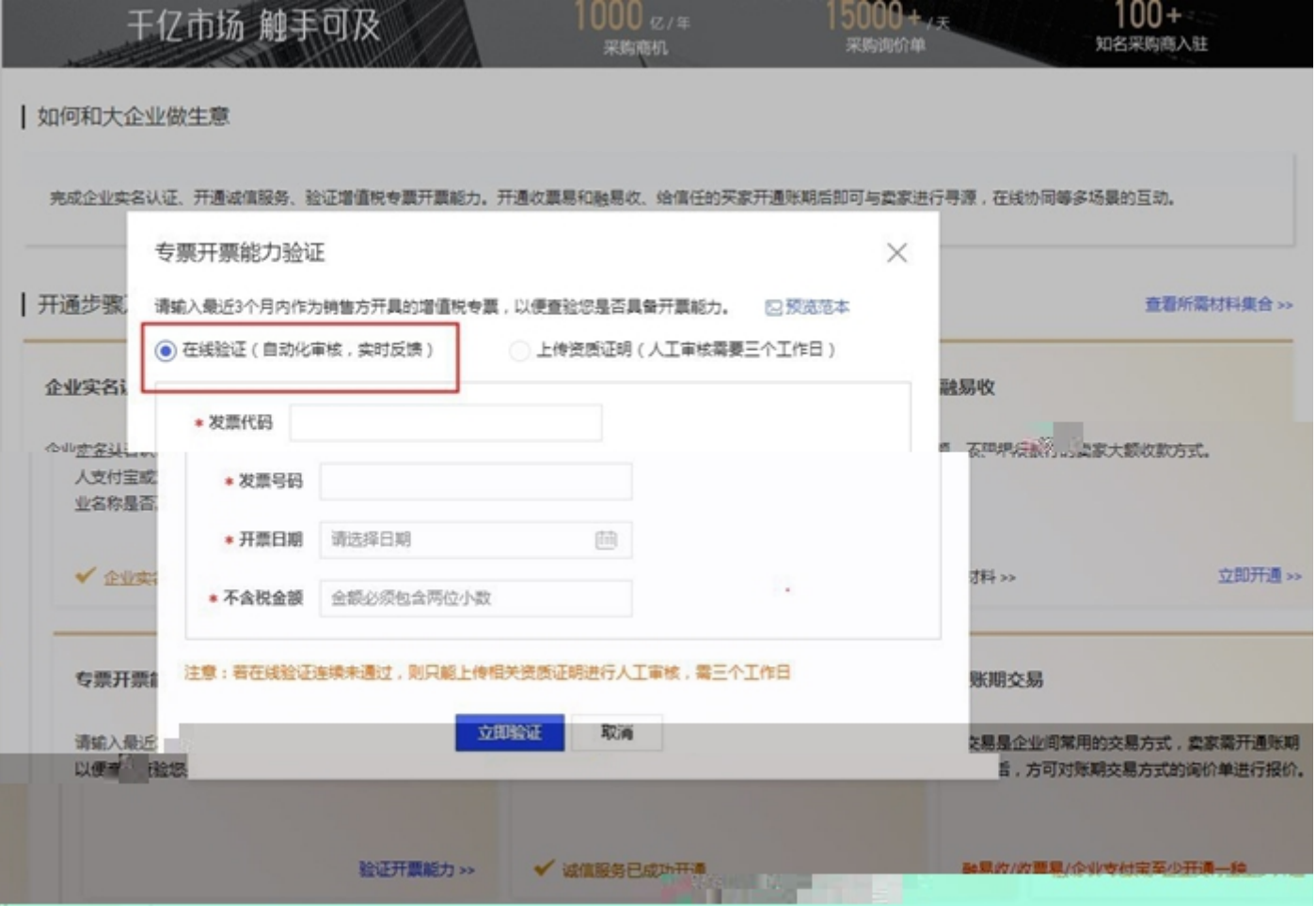

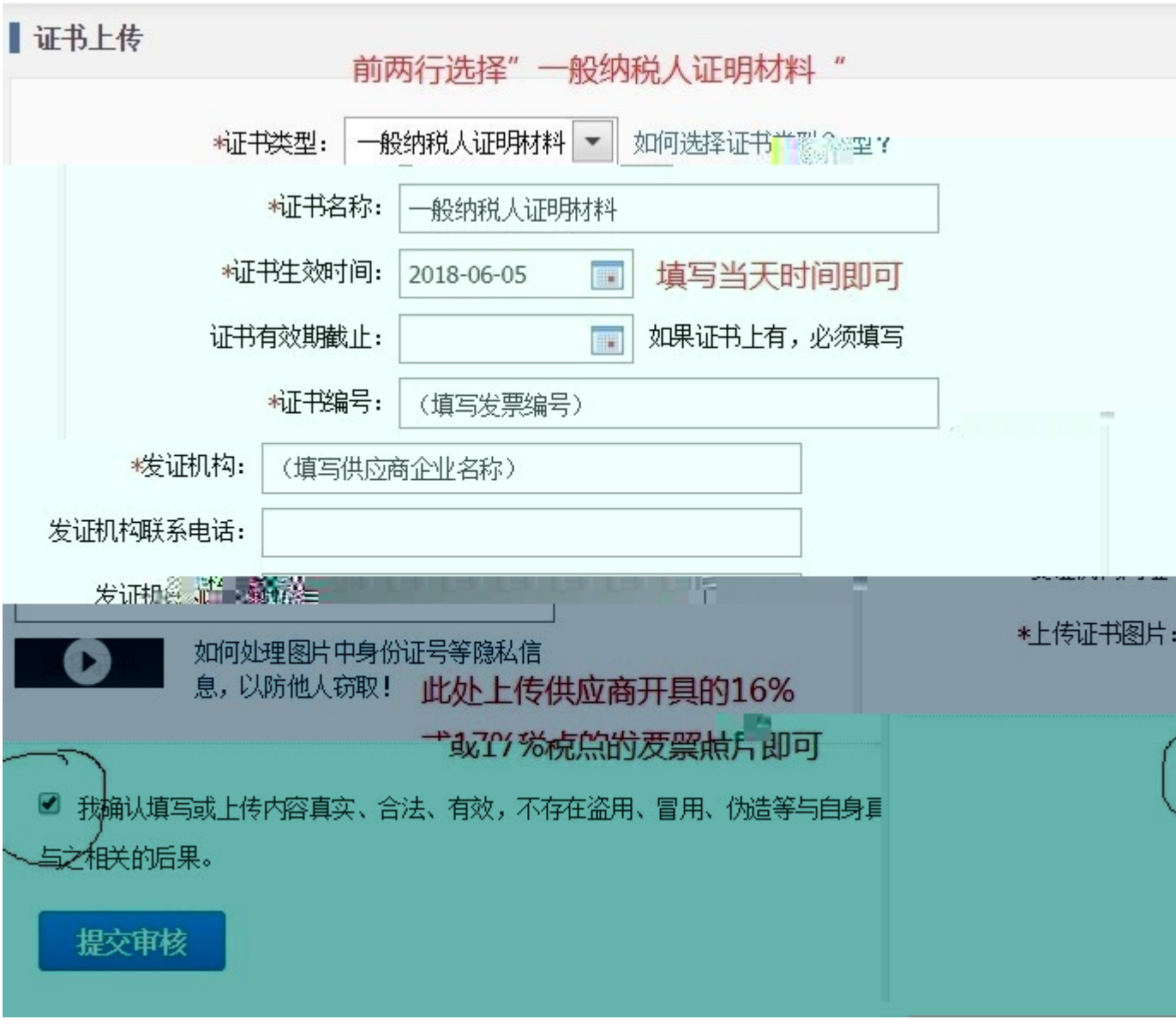